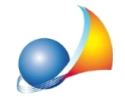

**Èpossibilesalvareleimpostazionidellastampaalivellodiprogramma,inmodo taledapoterutilizzarelastampapersonalizzataperqualsiasifile?Ovveroè possibilefareinmodocheilsoftwarememorizzileopzionidistampaimpostateper** un documento e quindi renderle utilizzabili per altri documenti precedentemente **creati?**

 $\dot{\mathsf{E}}$  attualmente possibile "riallineare" tutte le stampe a quelle definite come standard in due modi:

• Nel documento aperto, utilizzare la funzione Strumenti | Stampe | Ripristina default, in questo modo il programma inserirà dentro il file corrente le opzioni di stampa personalizzate;

## oppure

• Dal documento con le desiderate opzioni di stampa, utilizzare le funzione "*Esporta* stampa in formato ERP..." associato al menu contestuale del tasto destro del mouse reperibile nella finestra Personalizzazione stampe – accessibile da Strumenti | Stampe *| Layout di stampa (doc. attuale)*. Una volta salvato il modello di file desiderato, sarà possibile importarlo in un secondo momento, aprendo il documento con le caratteristiche personalizzate di stampa mancanti e, allo stesso modo, dalla finestra di personalizzazione di stampa, cliccare con il tasto destro del mouse sulla tipologia di documento e questa volta scegliere "*Importa stampa da file ERP...*".

Per impostare la stampa standard, chiudere prima tutti i documenti attivi e solo a questo punto cliccando su Strumenti | Stampe, sarà possibile scegliere tra le diverse tipologie di stampa di documenti. Le modifiche saranno memorizzate come default e quindi valide per tutti i nuovi documenti creati, dal momento della modifica in avanti.